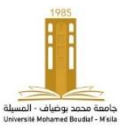

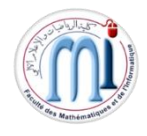

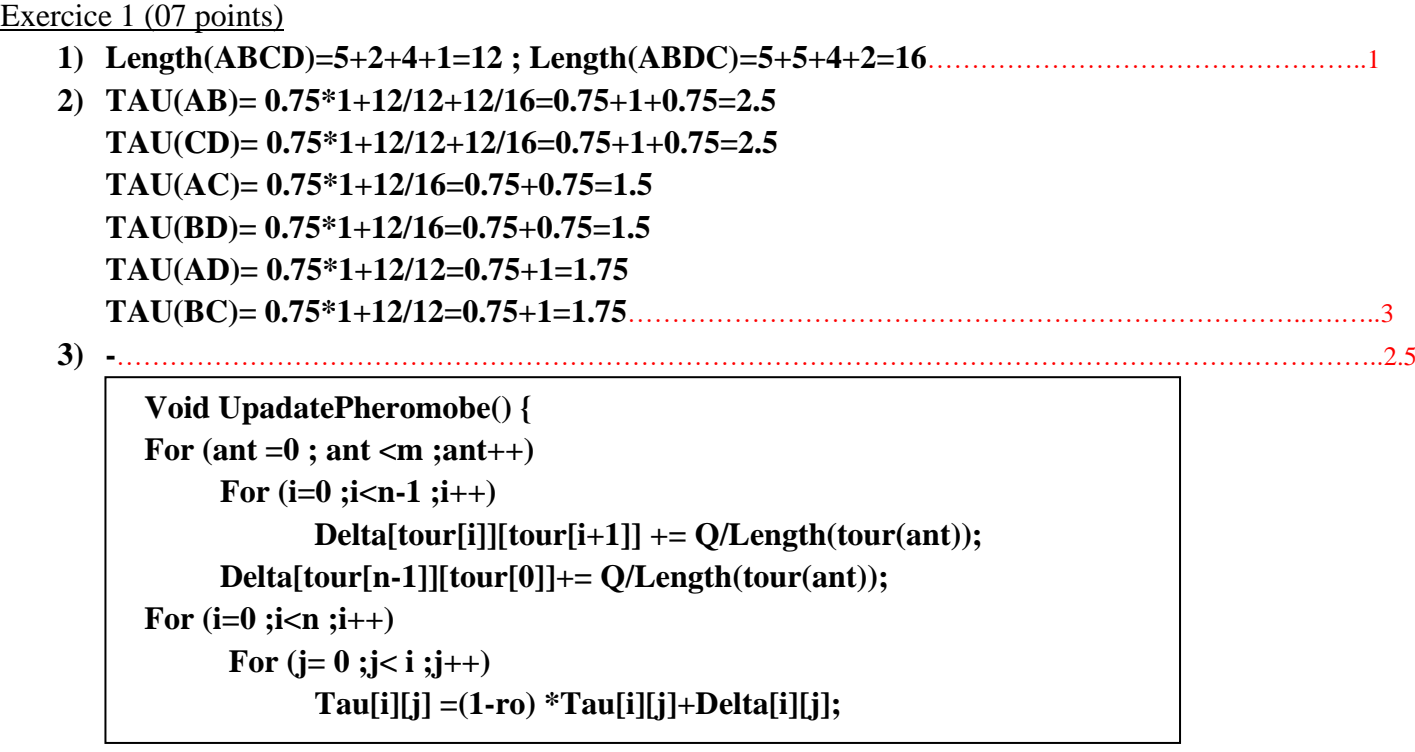

**Complexit**é **= O(n.m)** …………………………………………………………………………………………………..0.5

Exercice 2 (04 points)

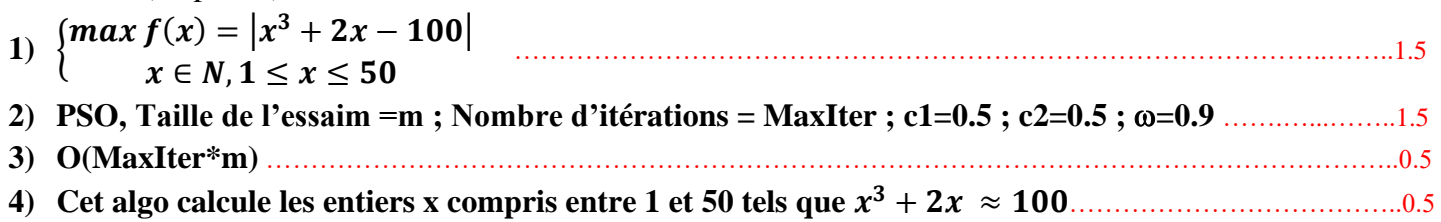

Exercice 3 (09 points)

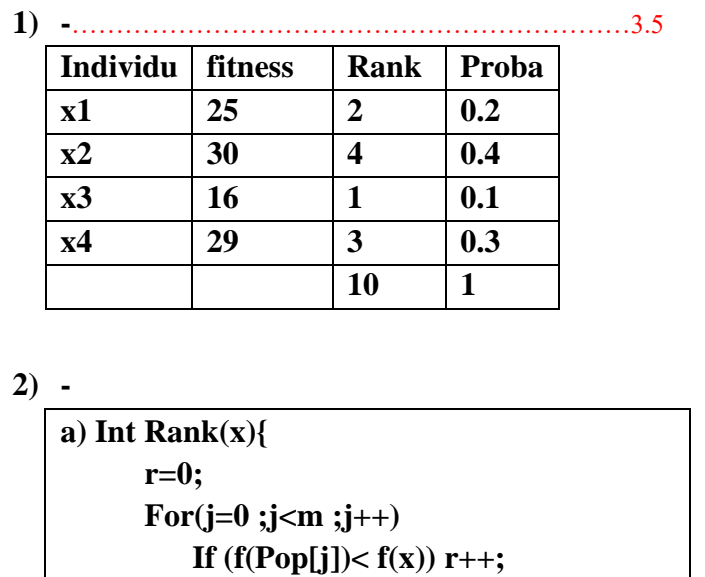

**Return r;}** ……………………..………1.5

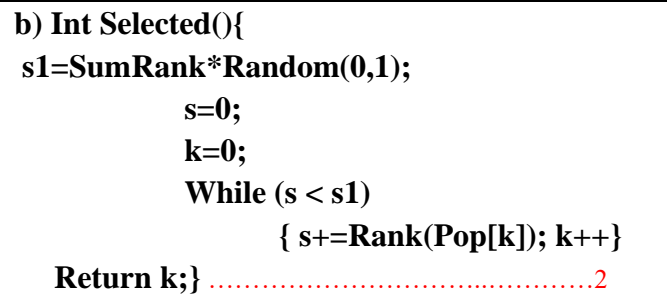

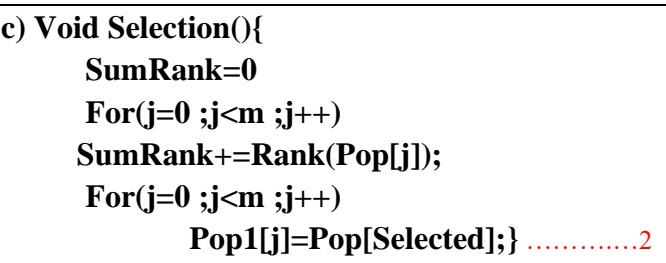